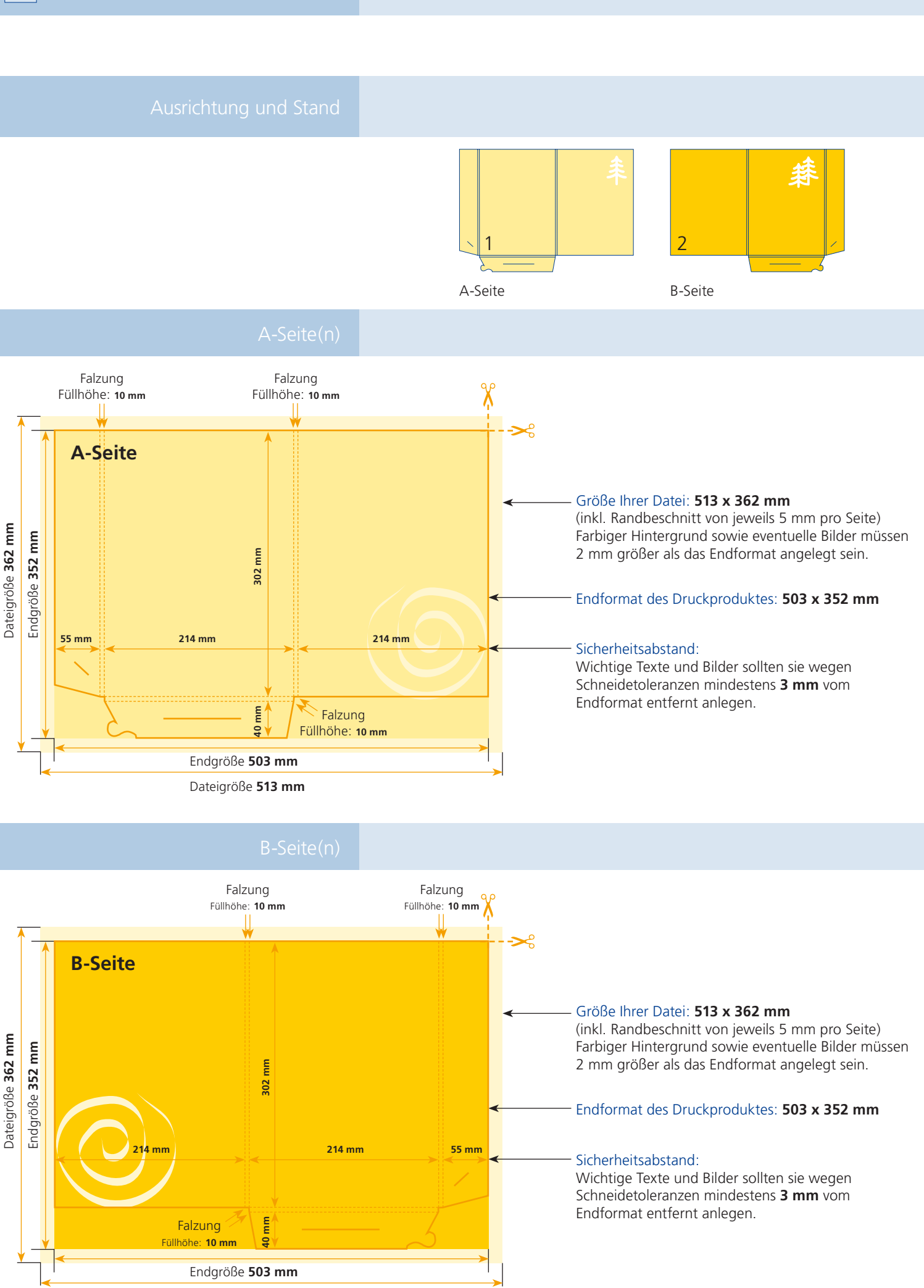

Dateigröße **513 mm**

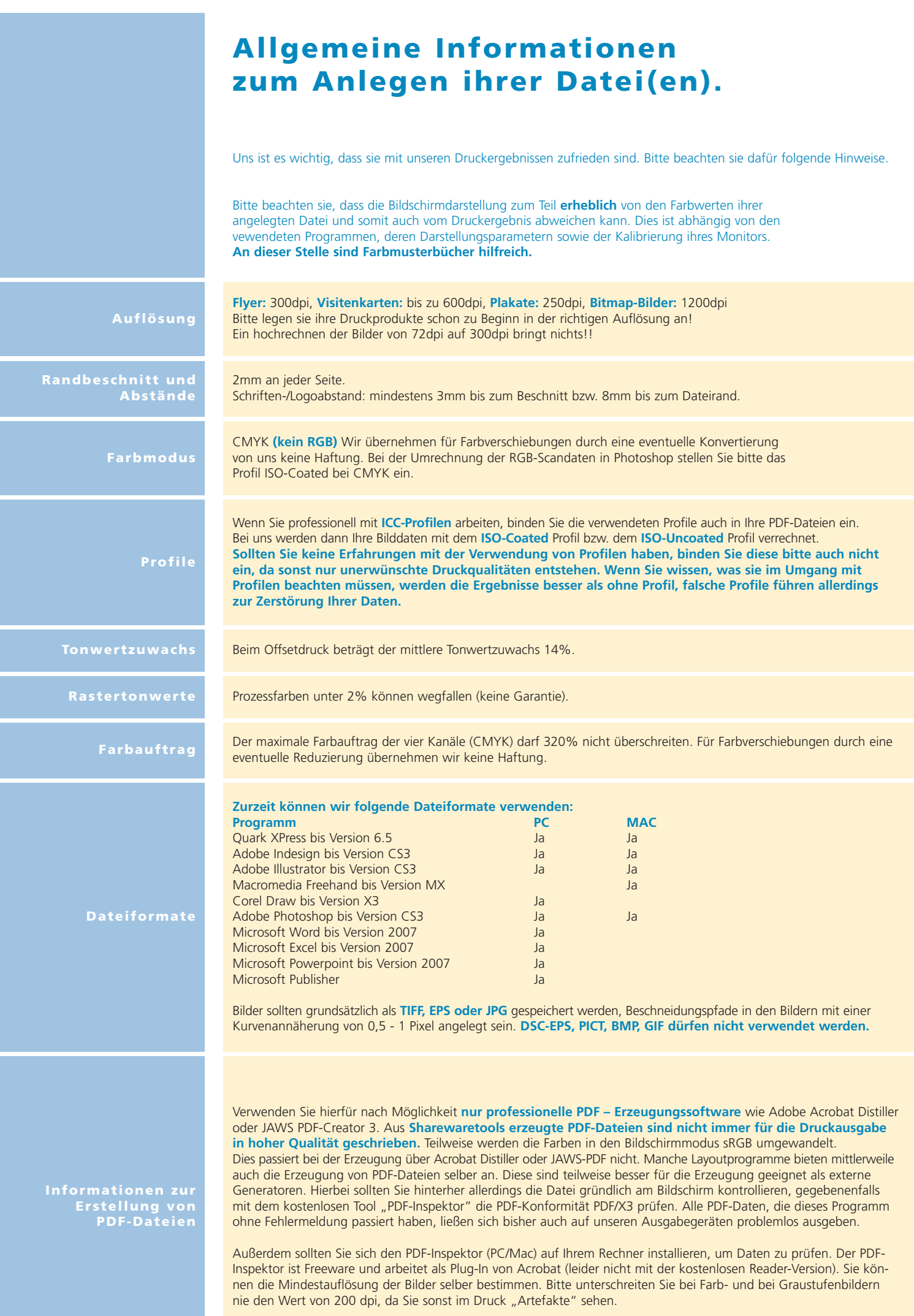